## Mosh disallowed

616 Rakhi April 1, 2025 Common Errors & Troubleshooting 1438

## /usr/bin/mosh: Did not find mosh server startup message. (Have you installed mosh on your server.)

**Overview:** This article provides steps to resolve the issue when Mosh is disallowed while attempting to use it for remote shell access.

- 0 ×

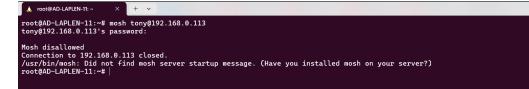

When trying to connect using Mosh, the following error message may appear:

```
/usr/bin/mosh: Did not find mosh server startup message. (Have you
installed mosh on your server?)
```

This error occurs when:

- Mosh is not installed on the server.
- Mosh service is not enabled in the Ezeelogin GUI.

How to enable mosh service for the admin user.

Step 1: Ensure Mosh is installed on your Gateway machine by running:

root@gateway:~# apt-get install mosh

Step 2: To enable mosh service on your machine you need to enable it.

Navigate to Access Control > User Action. Select the users who require access and enable Allow Mosh.

| C Ezeelogin             |                                                                                                    | Welcome, Administrator Logout |
|-------------------------|----------------------------------------------------------------------------------------------------|-------------------------------|
| t≣ Servers ►            | Control the access of a user to specific actions                                                                                                    | •                             |
| 🖬 Web Portals 🔹 🕨       | User                                                                                                    |                               |
| ±t Users ►              | tony                                                                                                    |                               |
| Access Control          | Actions<br>Expand all - Collapse all - Select all - Toggle selection                                                                                                    |                               |
| UserGroup-ServerGroup   |                                                                                                    |                               |
| User-ServerGroup        | E Cateway (aka Bastion Host)                                                                                                    | 113                           |
| ► User-Server           | □ □ Allow SCP                                                                                                    |                               |
| ▶ UserGroup-PortalGroup |                                                                                                    |                               |
| ► User-PortalGroup      | └─ 🗹 Challow Mosh (https://mosh.org) ◀                                                                                                    |                               |
| ► User-Portal           | ★ ♥                                                                                                    |                               |
| UserGroup-Action        | * V Access Controls                                                                                                    |                               |
| User-Action             |                                                                                                    |                               |
| ▶ User-SSHKey           |                                                                                                    |                               |
| ⁰₀ Settings >>          | <ul> <li>Instant</li> <li>Instant</li></ul> |                               |
| 🛞 Cluster               | Authorization Password 🥥                                                                                                    |                               |
| Command Guard           | ·······                                                                                                    |                               |
| 着 Account ►             | Cancel Save                                                                                                    |                               |

**Step 3:** Verify that **Admin** or required group users have permission under **Access Control > User Group-Action**.

| C Ezeelogin             | 🔝 Welcome, Administrator Logou                                                                                                    |
|-------------------------|----------------------------------------------------------------------------------------------------|
| 🗉 Servers 🕨 🕨           | Control the access of a user group to specific actions                                                                                                    |
| Web Portals             | User Group                                                                                                    |
| 1. Users                | Admins +                                                                                                    |
| Access Control          | Actions Expand all - Collarse all - Select all - Topole selection                                                                                                    |
| UserGroup-ServerGroup   | Expanse an - Science an - Science an - Science and - Toype Science and - Toype Science |
| ► User-ServerGroup      |                                                                                                    |
| ► User-Server           | - V 🗅 Allow SCP                                                                                                    |
| ► UserGroup-PortalGroup | Allow SETP                                                                                                    |
| ► User-PortalGroup      | └─ 🗹 🗅 Allow Mosh (https://mosh.org) ←                                                                                                    |
| ► User-Portal           | ₽ ♥ □ Servers ₽ ♥ □ Users                                                                                                    |
| ► UserGroup-Action      | <ul> <li>♥ □ Users</li> <li>♥ □ Access Controls</li> </ul>                                                                                                    |
| ► User-Action           | 🕆 🗹 🗅 Settings                                                                                                    |
| ► User-SSHKey           | Command Guard Manager     Command Guard Manager     D Help                                                                                                    |
| °₀ Settings ►           | <ul> <li>♥ □ Cluster</li> <li>♥ □ Web Portals</li> </ul>                                                                                                    |
| 🛞 Cluster               | Authorization Password 😨                                                                                                    |
| Command Guard           |                                                                                                    |
| 🖌 Account               | Cancel Save                                                                                                    |

**Step 4:** Once enabled, try connecting to the server using Mosh:

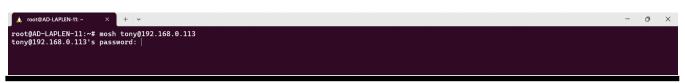

## **Related Articles:**

View users in specific user group.

Hide server details of particular user group.

Online URL: https://www.ezeelogin.com/kb/article/mosh-disallowed-616.html